# **Sound Bank Alchemistry Beyond ©** 2011 Simon Stockhausen

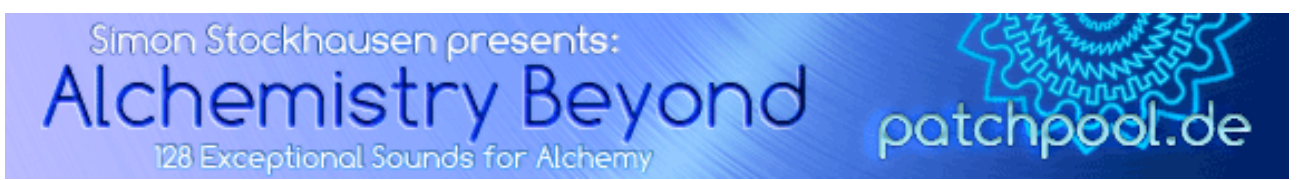

#### **Installation**

Unpack the rar files you downloaded by opening **only the first rar-file** (part1), all other rar-files will get unpacked automatically. You will then find a Readme.pdf and 2 folders:

\*"Alchemistry Beyond" - which contains the patches (.acp) and resynthed sound files (.aaz), 159,3 MB in size

place this folder here:

Mac: HD(not user)/Library/Application Support/Camel Audio/Alchemy/Presets

Windows: PathToDataDirectory/Alchemy.data/Presets/

\*"Samples Alchemistry Beyond" - which contains 3,7 GB of samples in wav format 48 Khz/24 Bit/ stereo

Mac: HD(not user)/Library/Application Support/Camel Audio/Alchemy/Samples Windows: PathToDataDirectory/Alchemy.data/Samples/

After the installation use the "Scan for Presets" function from Alchemy's File Menue.

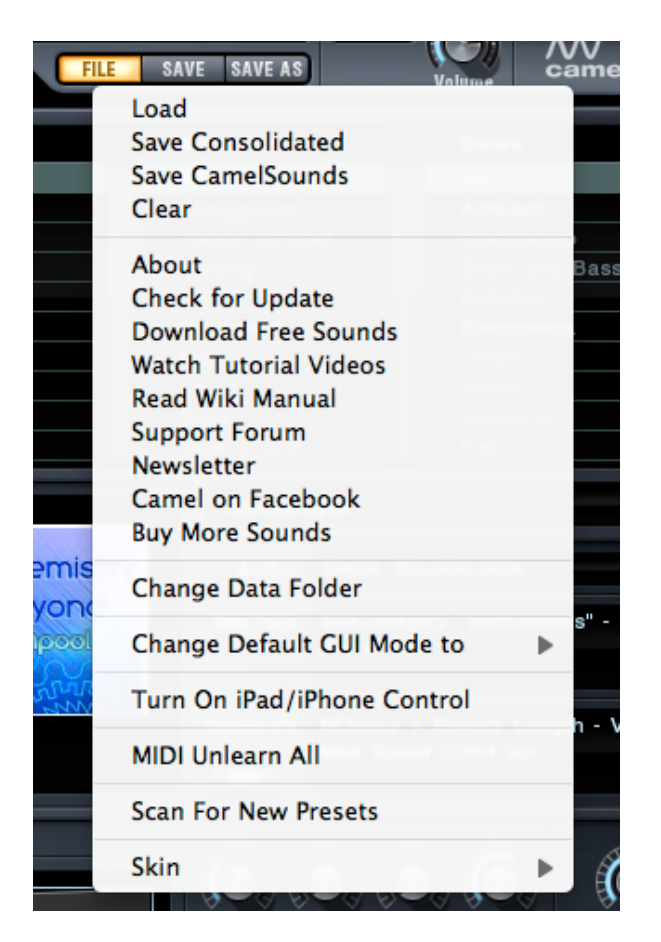

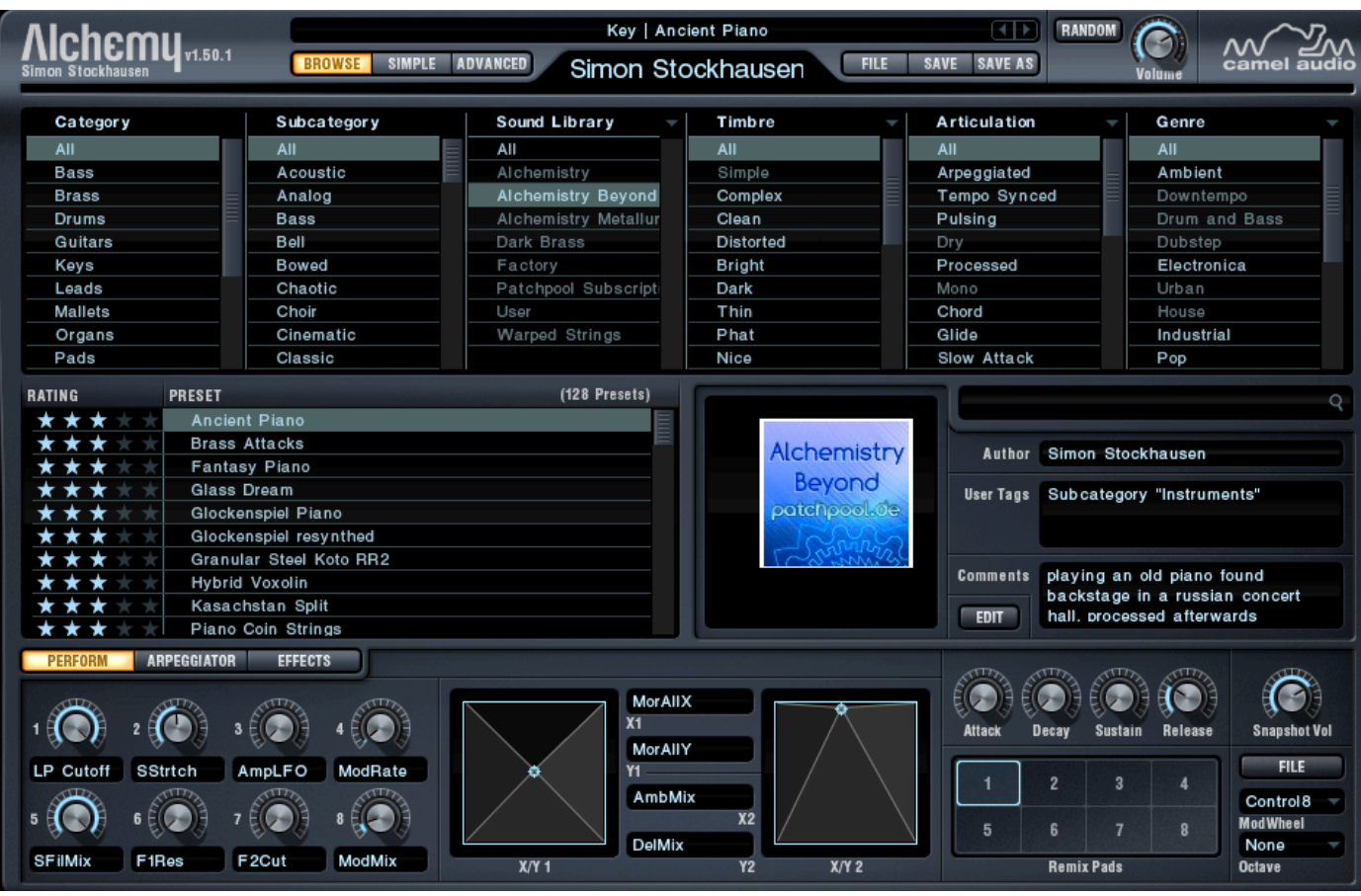

When opening Alchemy in your DAW it should look like this:

## **Licence agreement and terms of usage**

This license agreement is between you (the licensee) and me (Simon Stockhausen). 1.) The licensee must not distribute the patches and samples from *Alchemistry Beyond*, resample them, copy or otherwise replicate the patches and samples of this Sound Bank in any commercial, free or otherwise product. That includes sample and audio libraries and patches for samplers and sample based synthesizers. You can of course create such derivates for your own musical work as long as these derivates are only distributed in the context of musical work or sound design. 2.) The license to the Sound Bank *Alchemistry Beyond* may not be given away or sold.

## **Description**

This Sound Bank comprises a whole universe of unique and fascinating sounds. A professional violinist and a female vocalist were hired to record unique source material using top notch Neumann microphones, all samples were recorded in L-C-R in 48 Khz/24 Bit/stereo, the Neumann U87 being the center Mic and a stereo set of KM-184 for the left and right side. Many samples were processed with an array of FX-Plug-Ins to create unheard electronic textures. Multisampled violin and vocal patches featuring conventional and unusal articulations create evocative, cinematic, dark and touching atmospheres as well as beautiful pad sounds. Various chromatic and achromatic percussion instruments as well as metal and glass objects were multisampled, piano strings treated with coins and lots of processed field recordings from around

the globe recorded on trips during the last months are included in the 3,7 Gigabyte sample content. So you will find the voice of a drunken taxi driver who drove us through Moscow at high speed, constantly yelling things we didn't understand, a multi-instrumentalist form Kasachstan I recorded during a banquet and the voice of a street vendor from Tokyo just to name a few. Otherworldly electronic textures using mutlisampled software synths with sounds I made for this Bank and fascinating textures created with the incredible Metasynth are another important ingredient of Alchemistry Beyond.

This Bank contains 128 patches with 8 variations each in Alchemy's Remix Pad. All 8 Performance Controllers as well as both x/y-pads are assigned for each patch. Quite a few patches have 4 alternations (Round Robin) for more realism and expressiveness, some also use up to 3 velocity layers. As many patches use split sounds with many samples spread out across the whole range of a keyboard with 88 keys, the usage of large Masterkeyboard with this Bank is recommended. Sometimes the sample maps even use the entire Midi Note range.

NOTE: This Sound Bank requires the full version of Alchemy. It does not work with the Alchemy player version.

I paid a lot of attention on the CPU-load this time, however a few patches which use several additive sources with higher numbers of oscillators involved can be quite CPU intensive depending on the processor speed of your computer and the DAW you're using. Some DAWs support multithreading which spreads the load amongst the available cores (like Reaper) and some don't putting all the load on a single core (e.g. Logic).

There is a troubleshoooting page on the Camel Audio website which gives tips and workarounds to reduce the CPU load, here is the link:

http://www.camelaudio.com/alchemymanual/troubleshooting/#CPU

#### **Patchlist**

There are 128 original patches and 8 variations each. In the initial release of *Alchemistry Beyond* when the Alchemy Browser still allowed for user-defined categories I ordered the patches in 8 subcategories, since Alchemy version 1.50 these subcategories no longer exist, but the presets were tagged in a way that those categories still appear in the field "User Tags" of each preset. Some of the playing tips and comments from the patchlist below were also included in the "Comments" field of the presets. In the patchlist below you will find some some remarks, explanations and playing advices if I thought that was neccessary. Sometimes I ran out of Performance Controller so I used the MDcay and MSustain knobs for more assignments, often the Reverb Length and FX Mix parameters. Many patches also use Aftertouch which is mentioned in the patchlist.

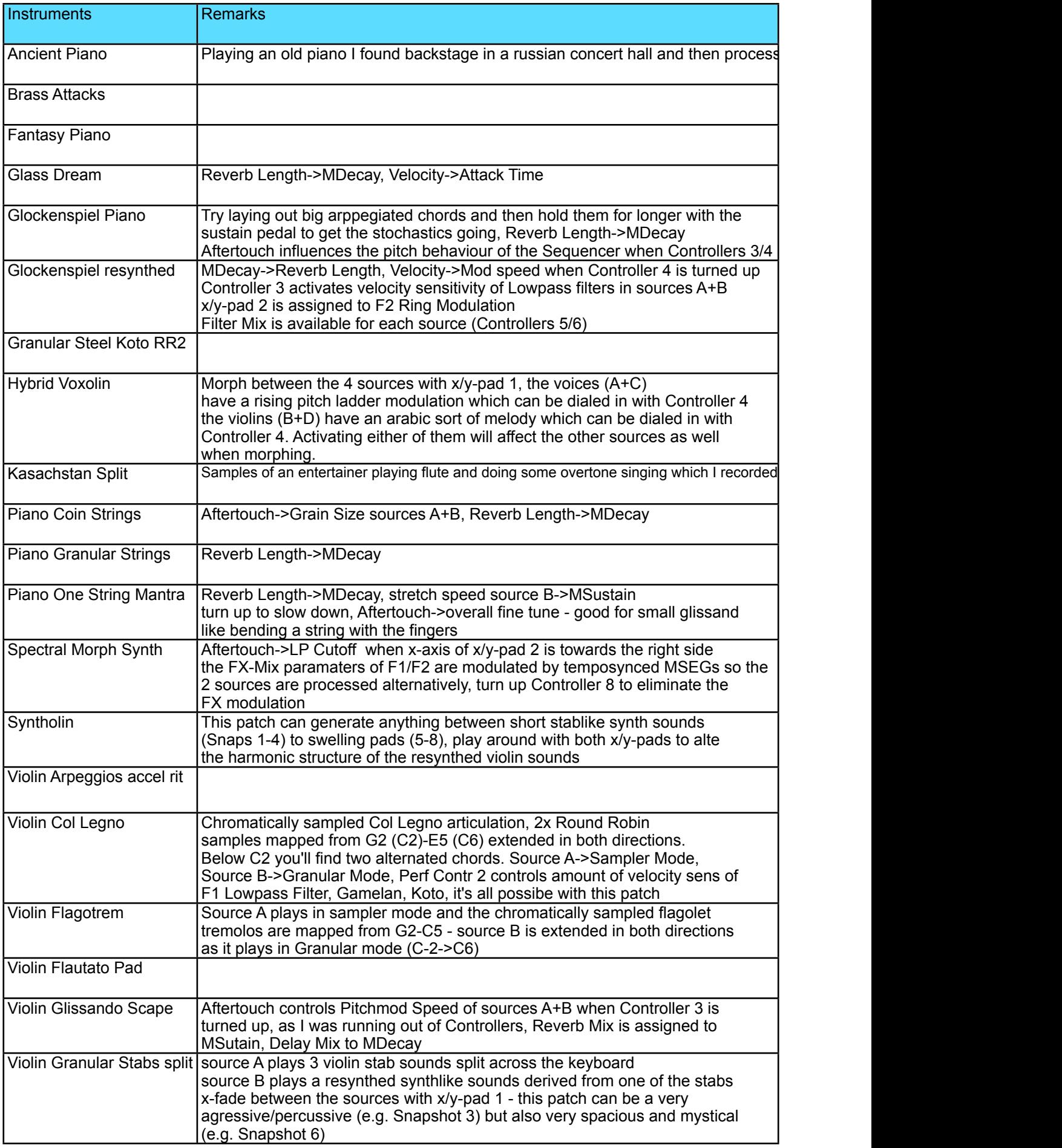

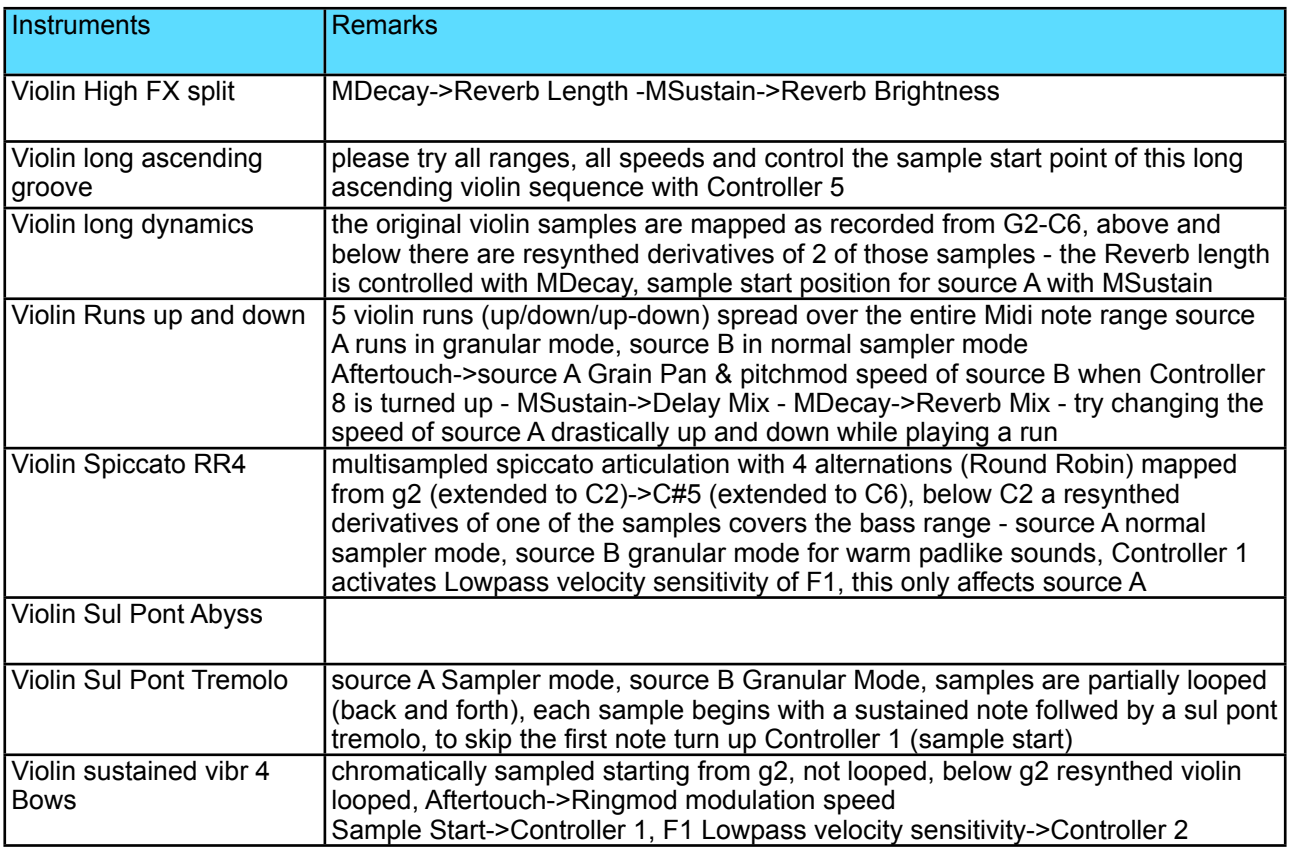

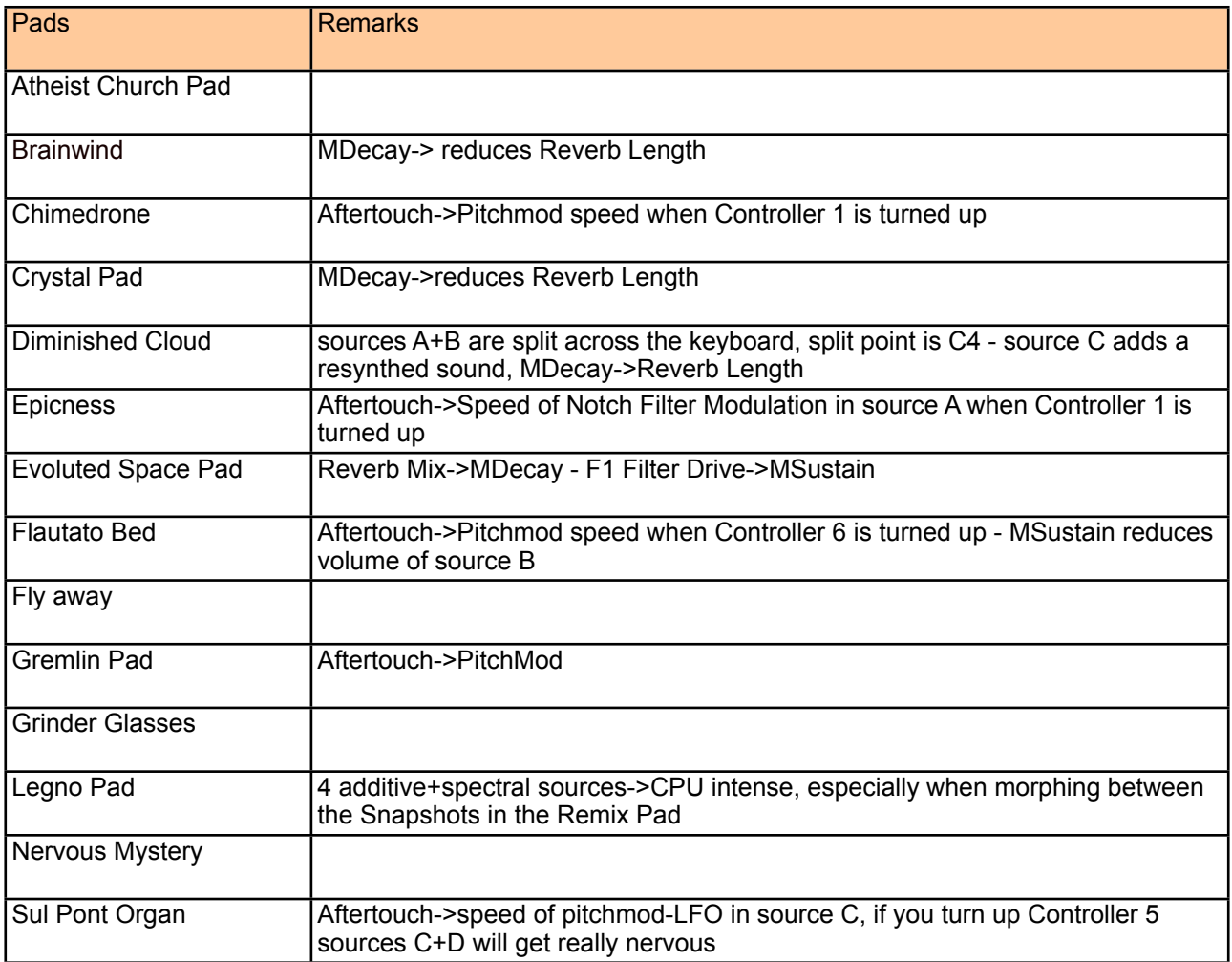

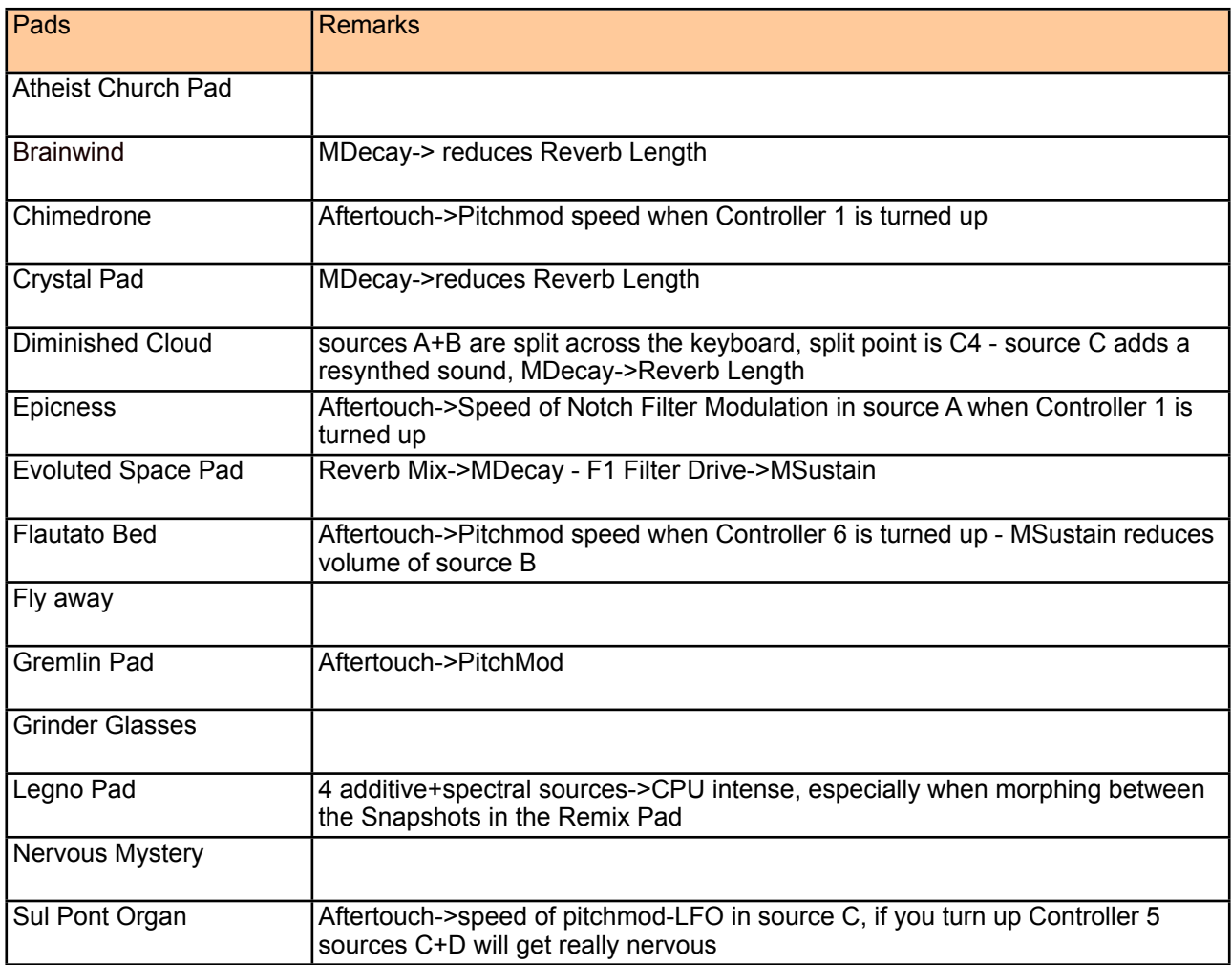

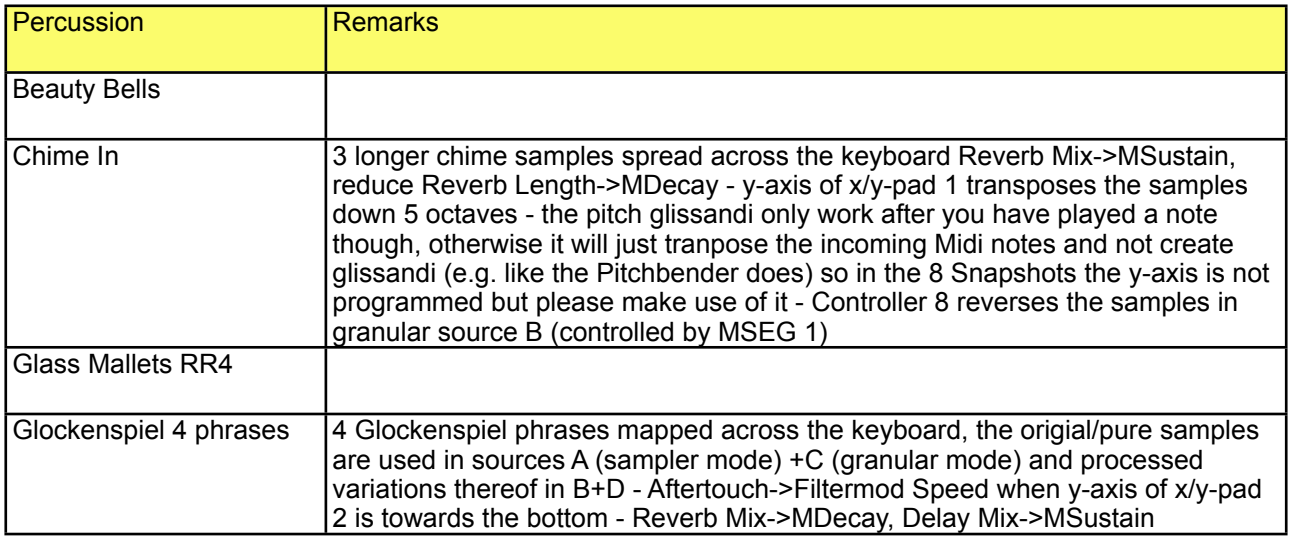

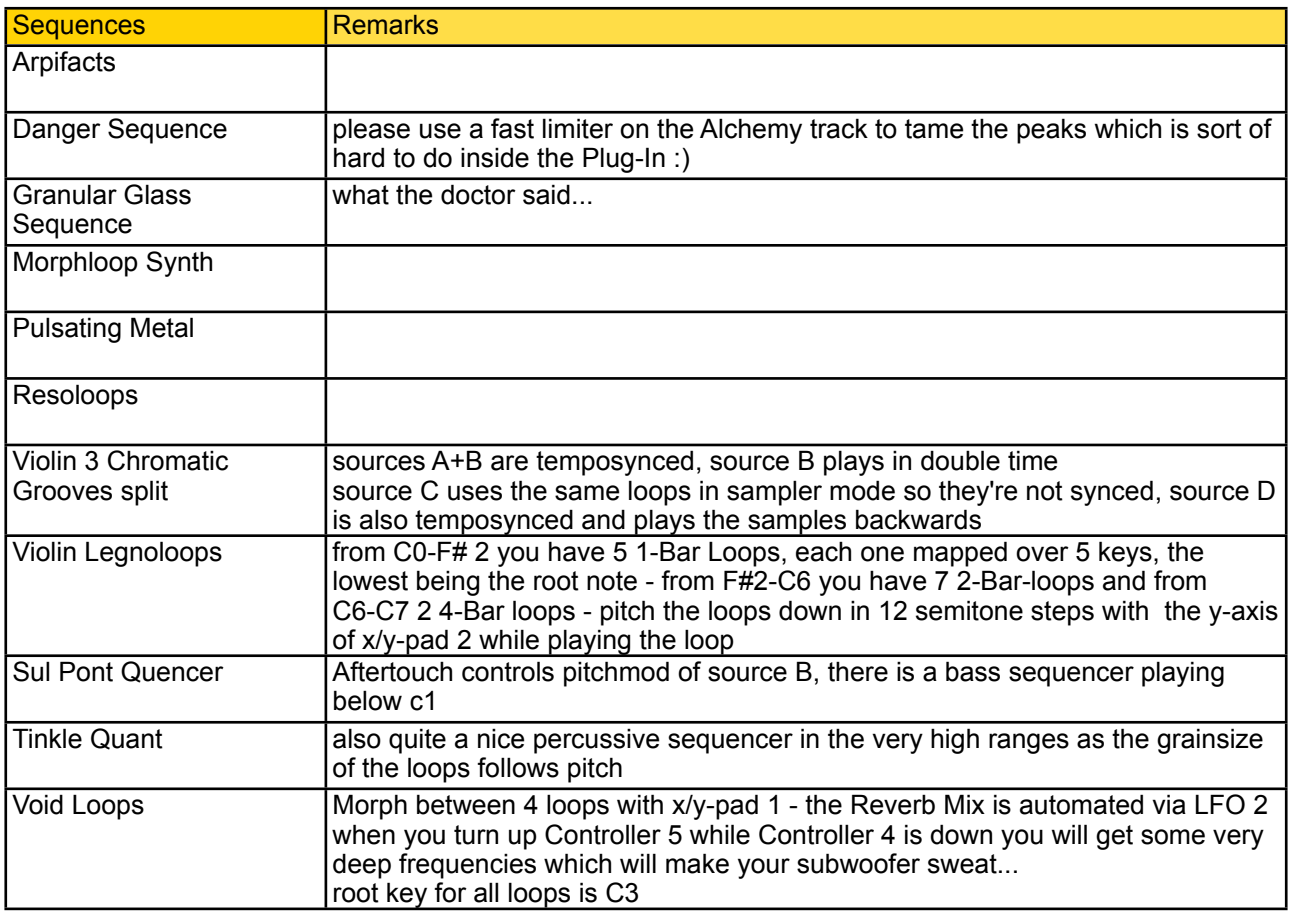

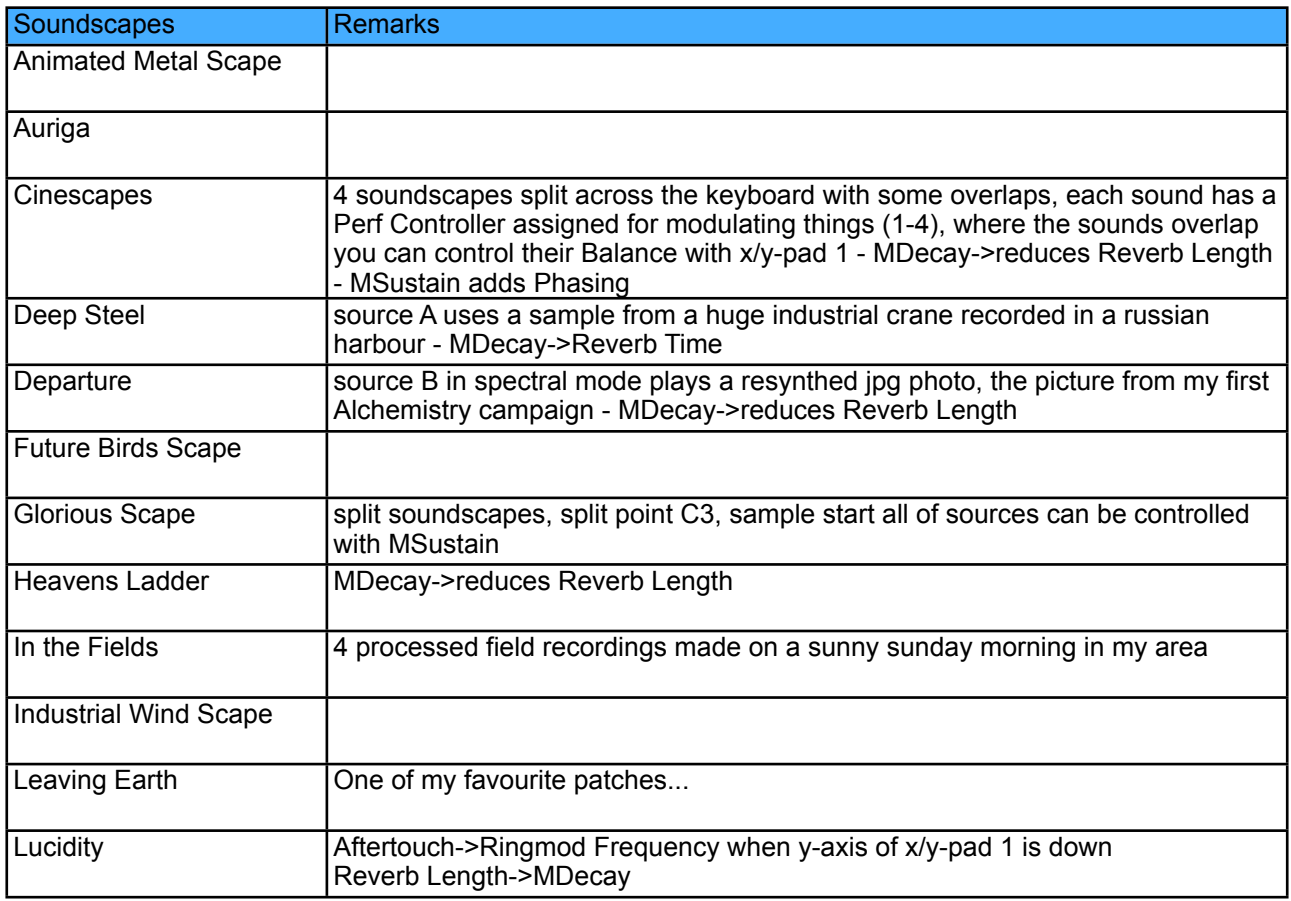

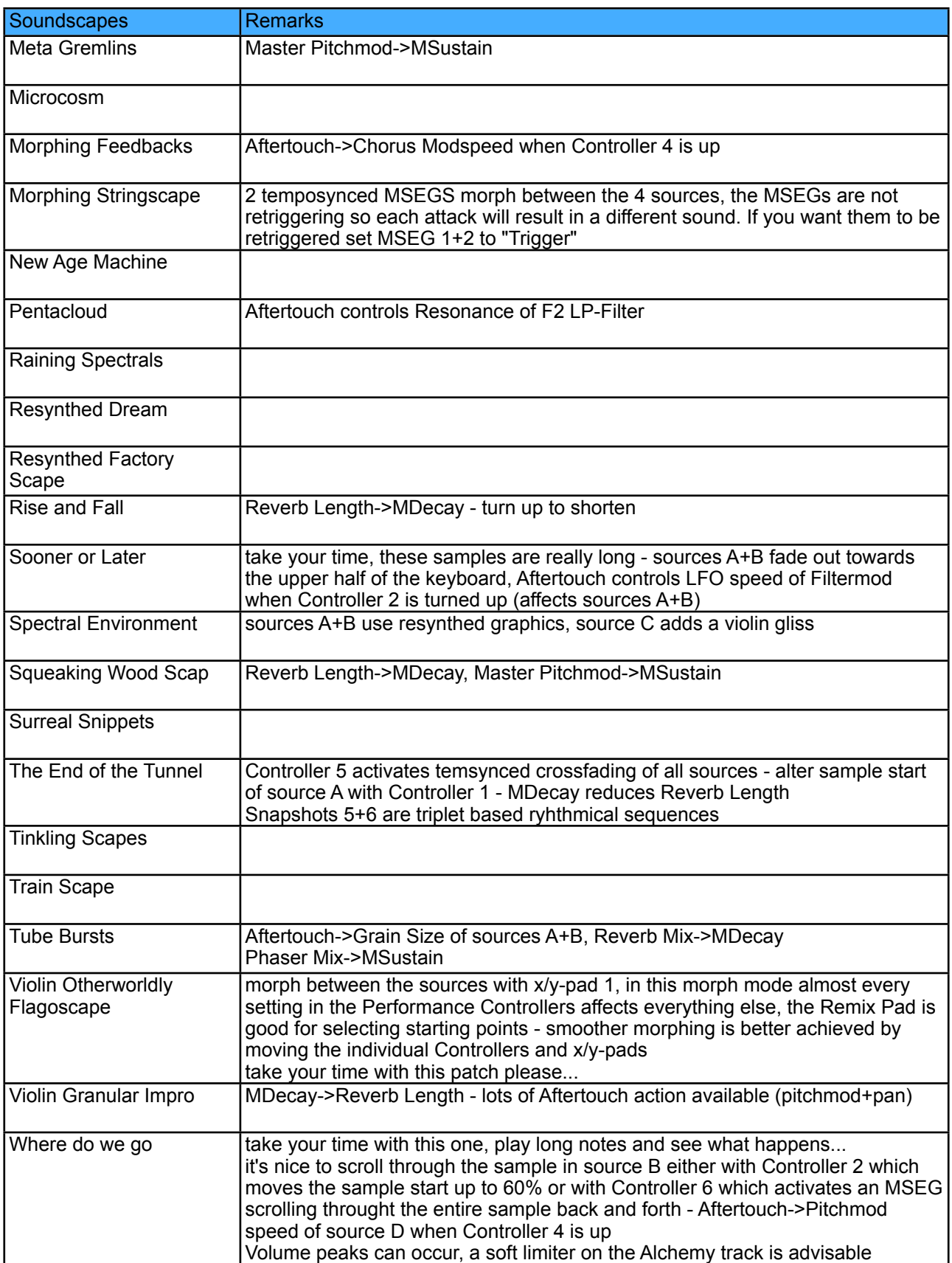

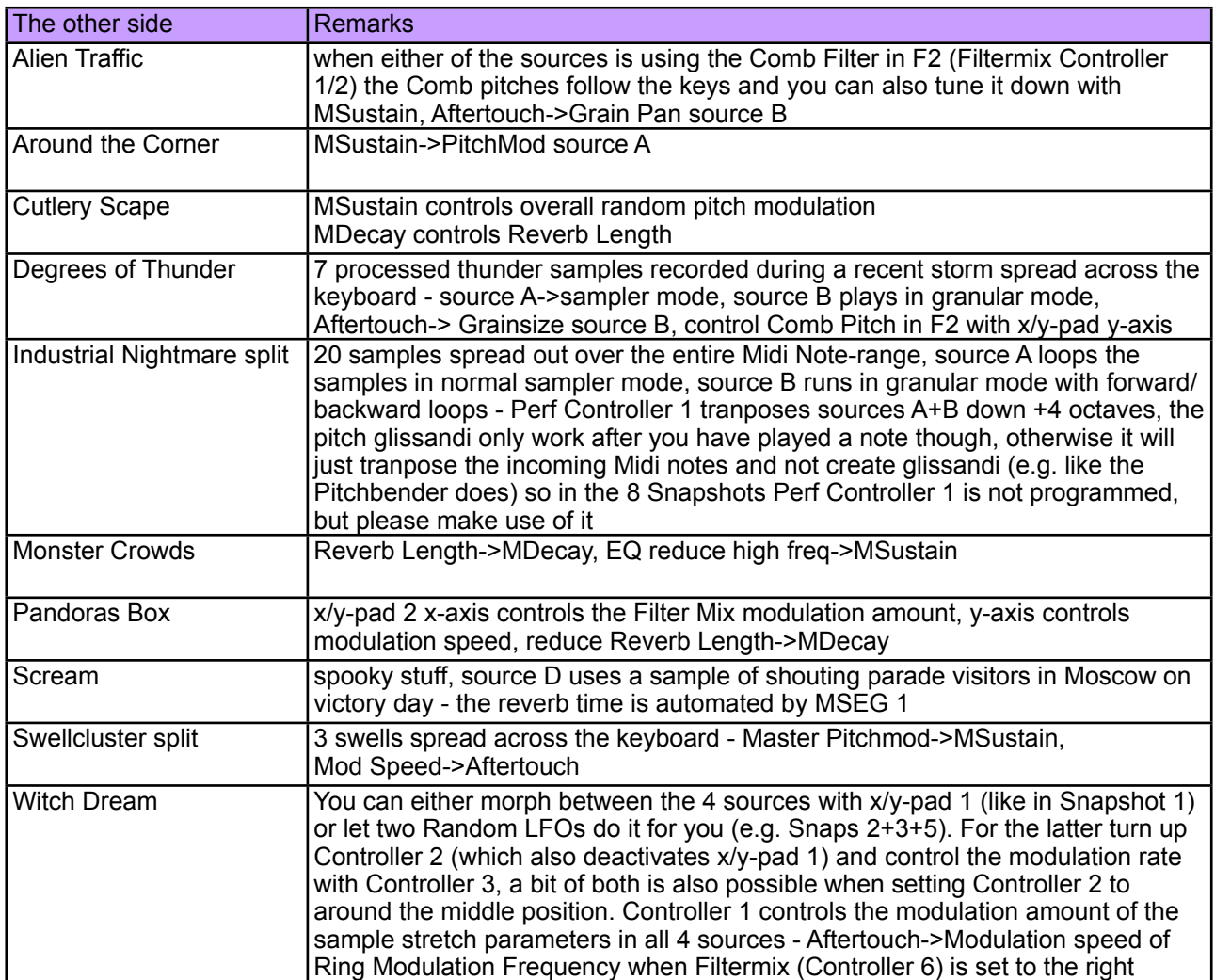

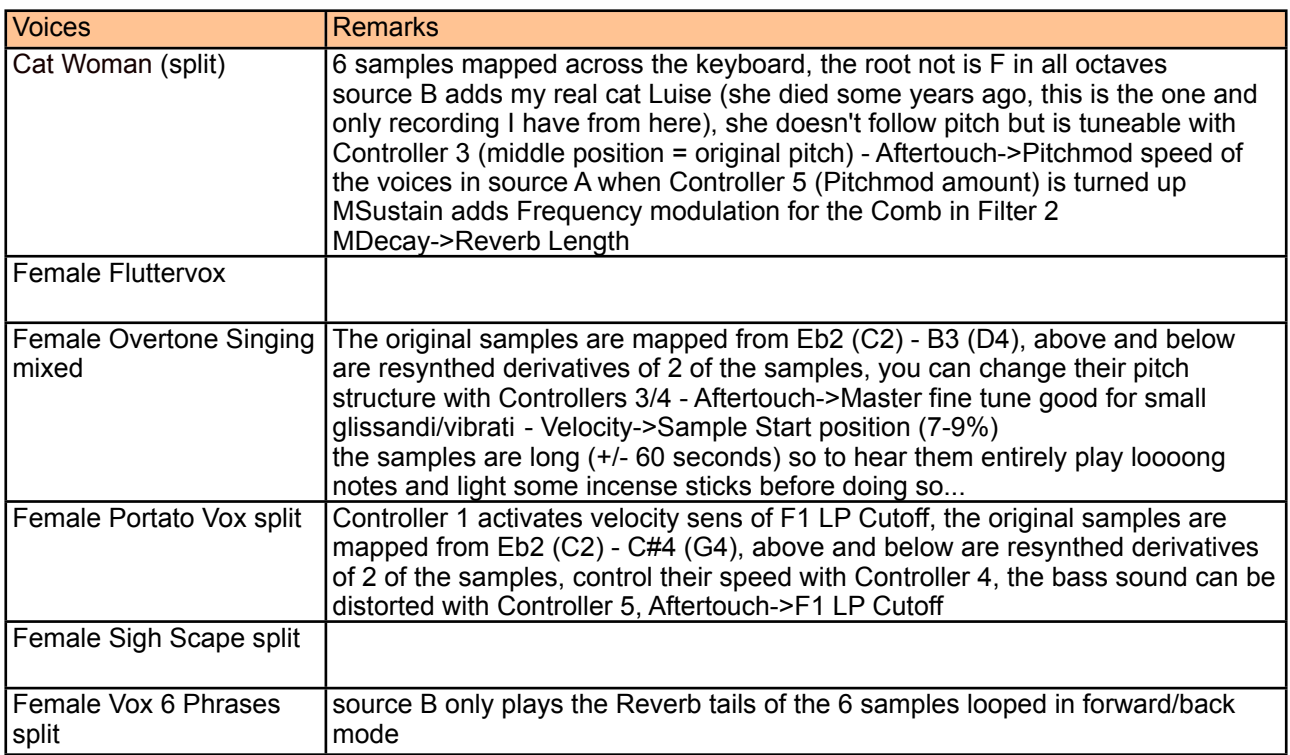

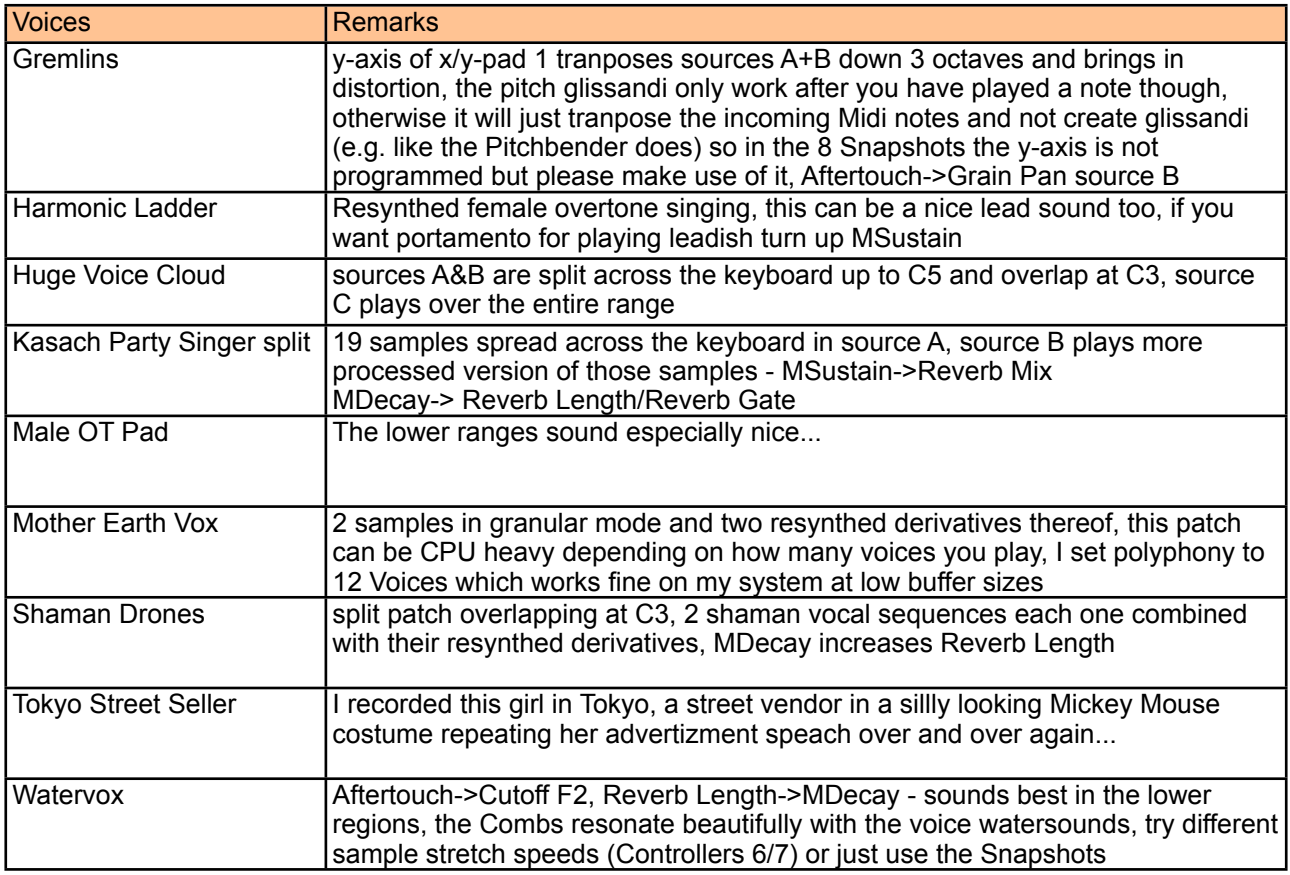

Have fun with these sounds please!

Simon Stockhausen